## **Answers to FAQs: "Introduction to ecoinvent version 3.10" Webinar (February 9, 2024)**

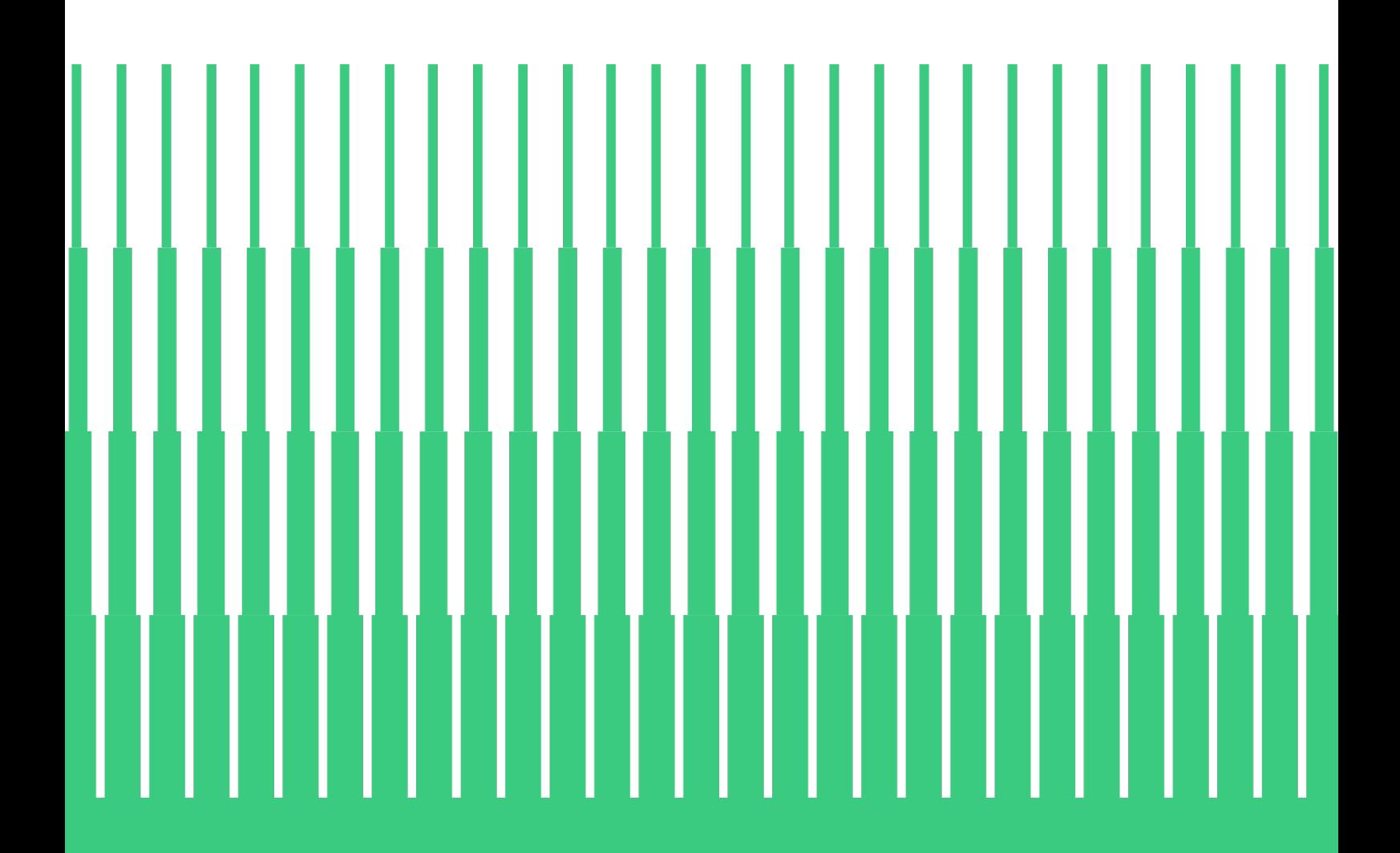

ecoinvent Technoparkstrasse 1 8005 Zürich, Switzerland +41 44 500 42 58 info@ecoinvent.org

## ecwinvent

**ecoinvent.org**

Below are answers to questions that were asked during the "Introduction to ecoinvent version 3.10" webinar.

For more information about the ecoinvent database, feel free to browse ecoinvent's [Knowledge Base.](https://support.ecoinvent.org/)

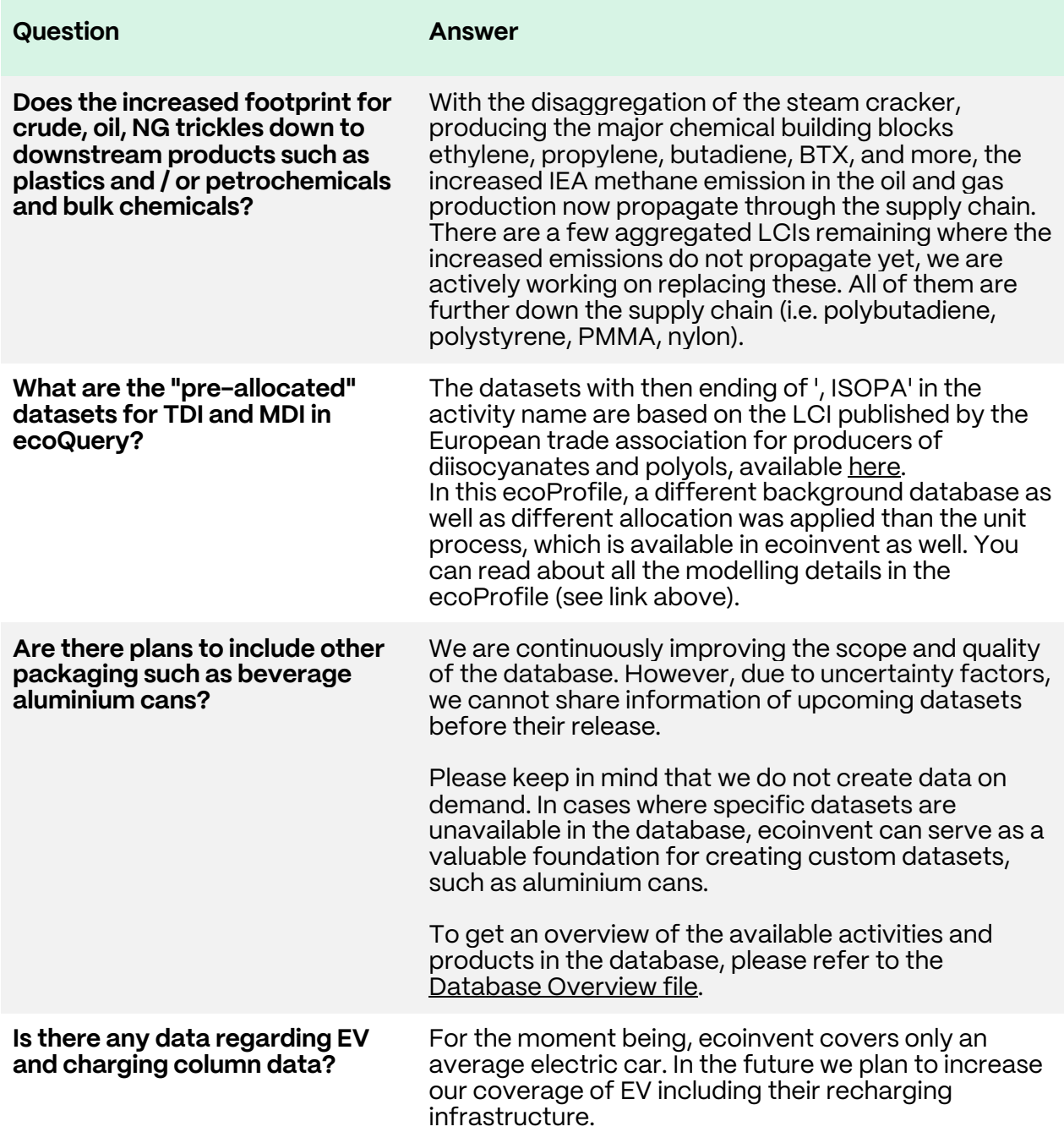

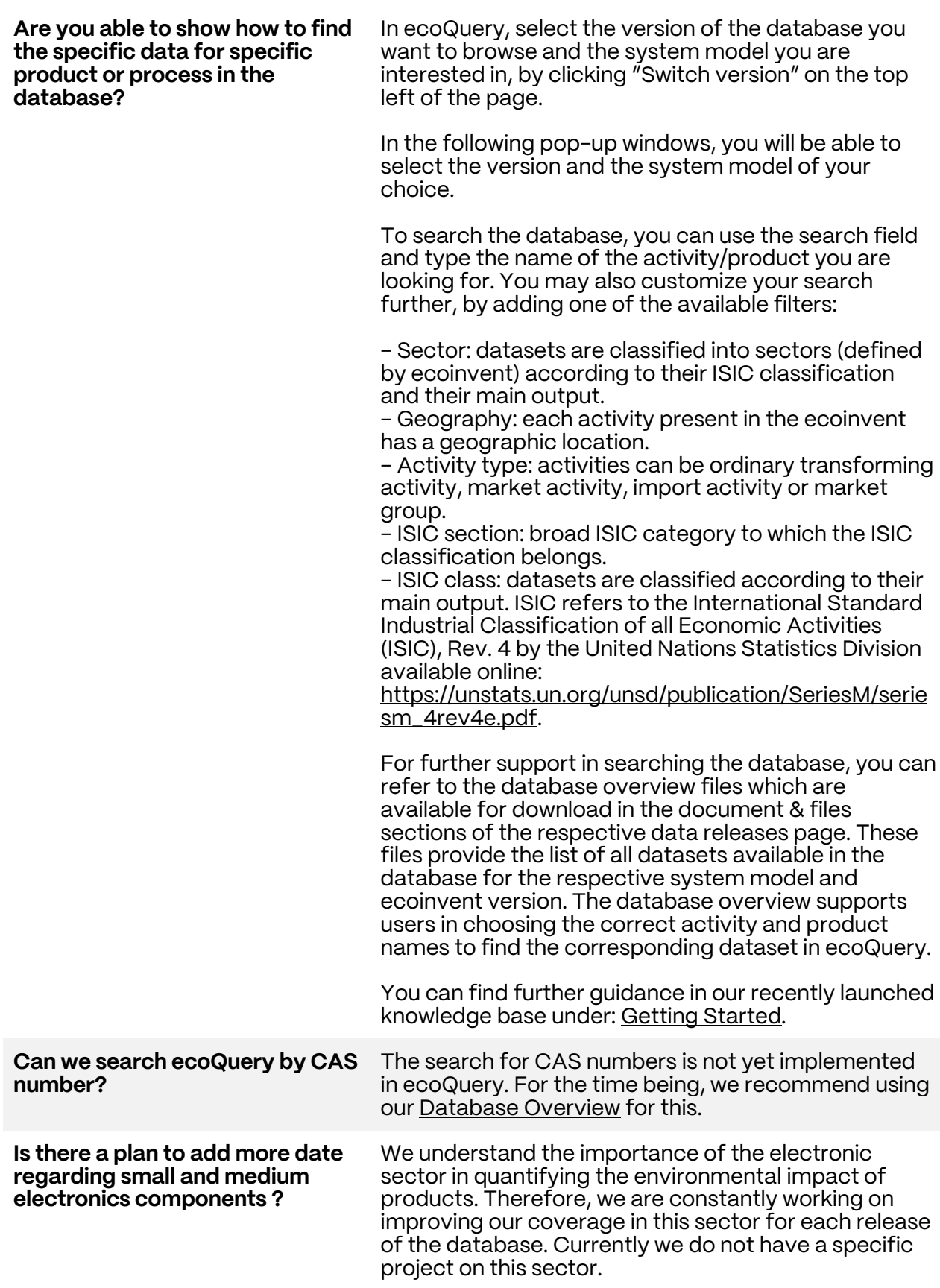

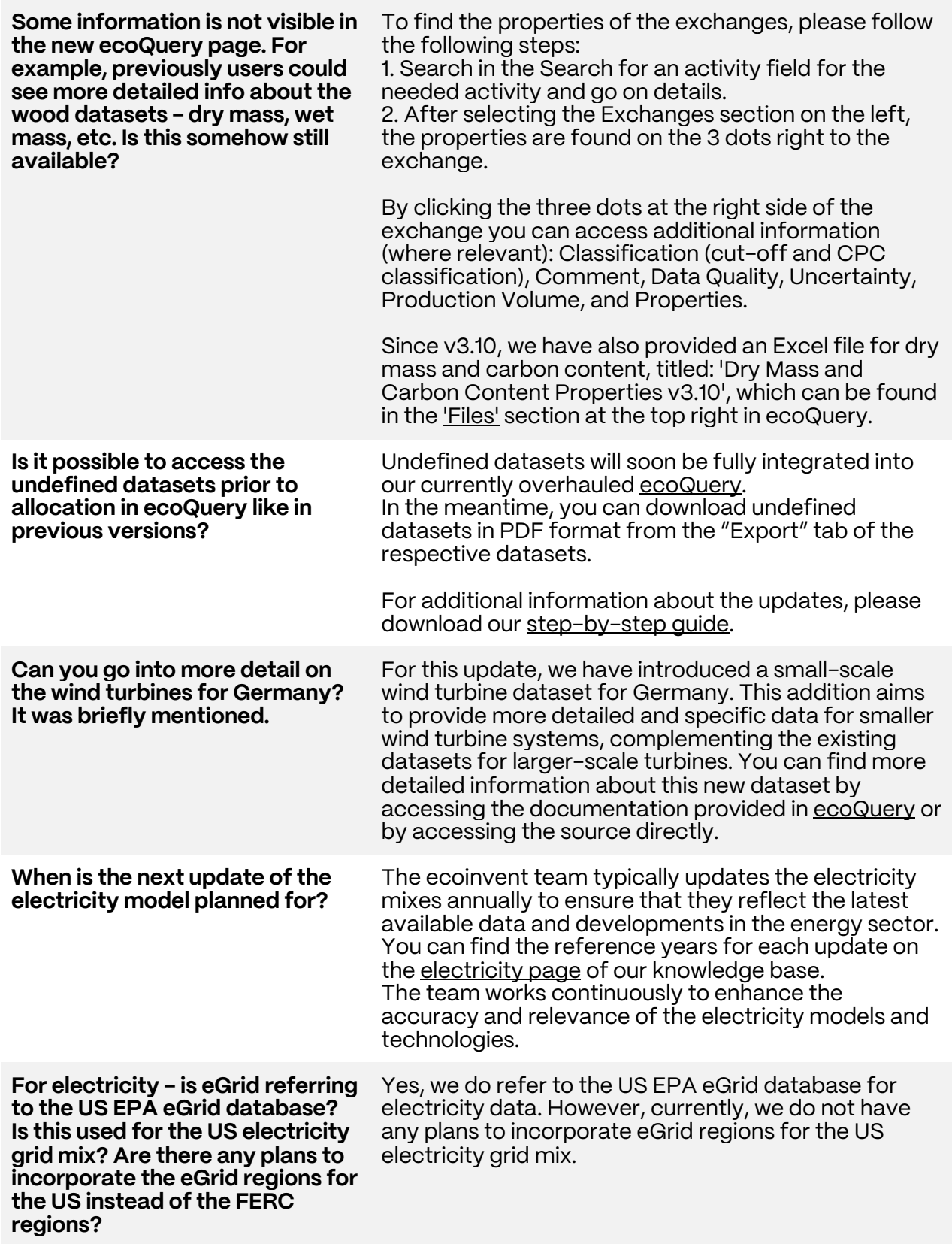

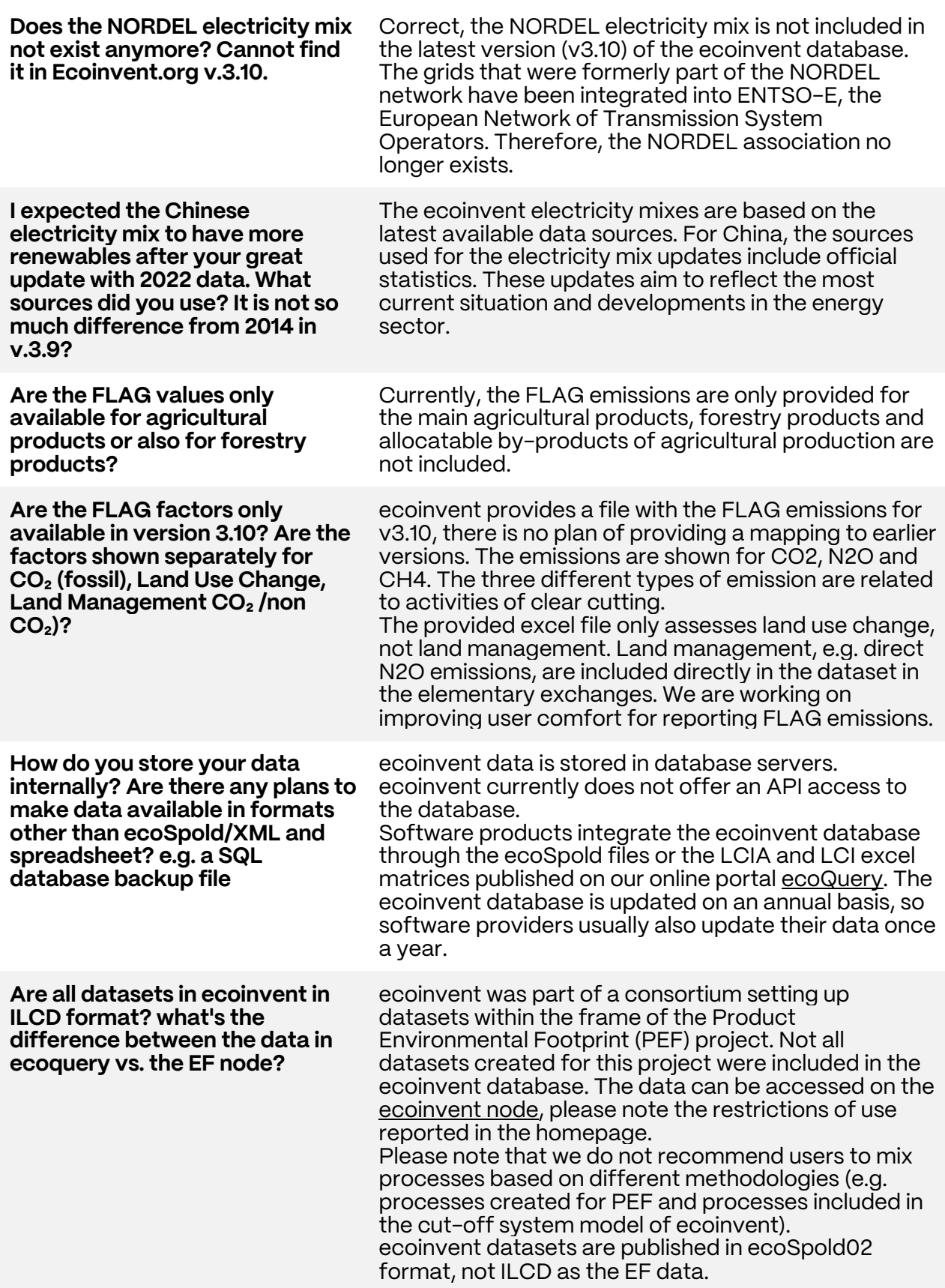

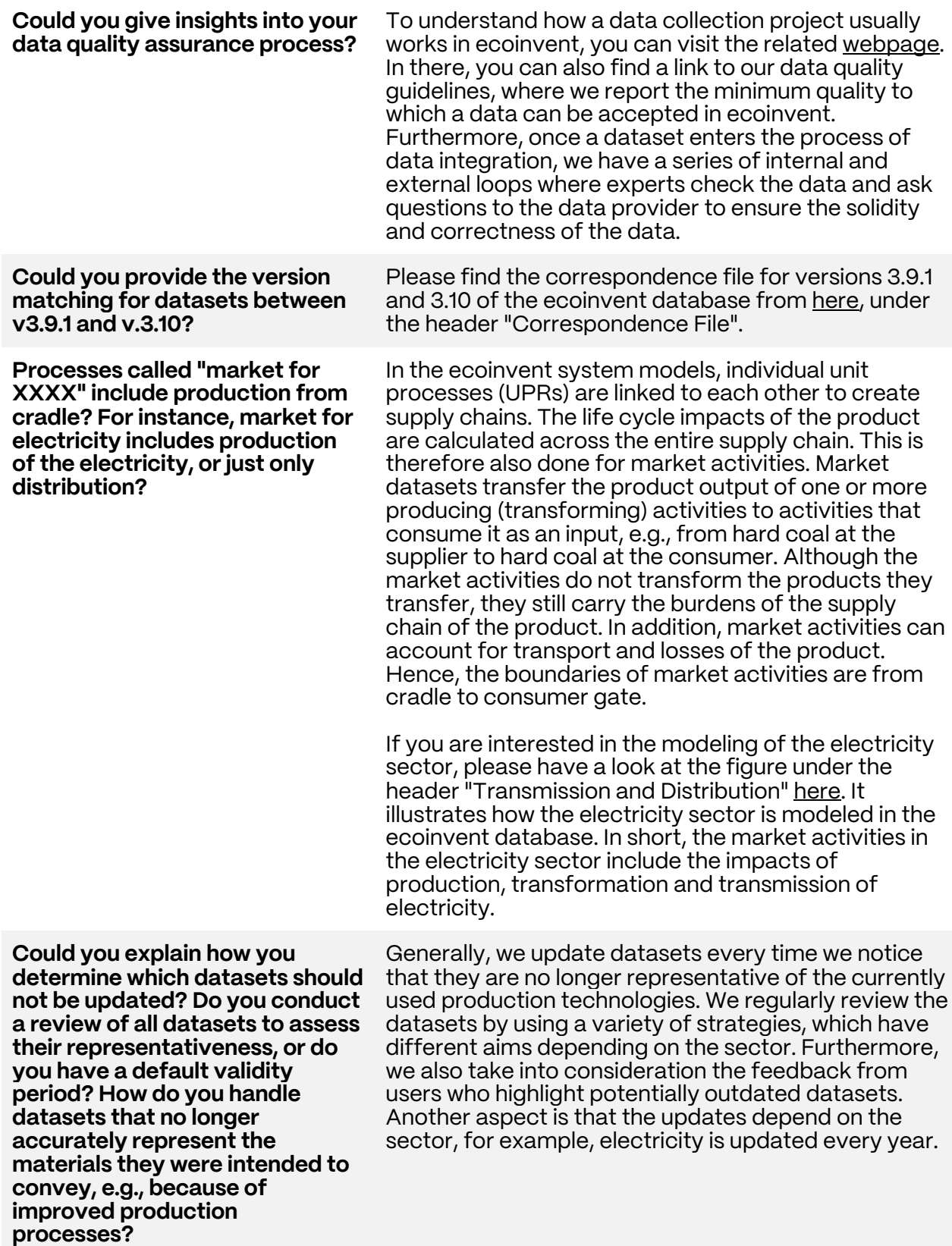

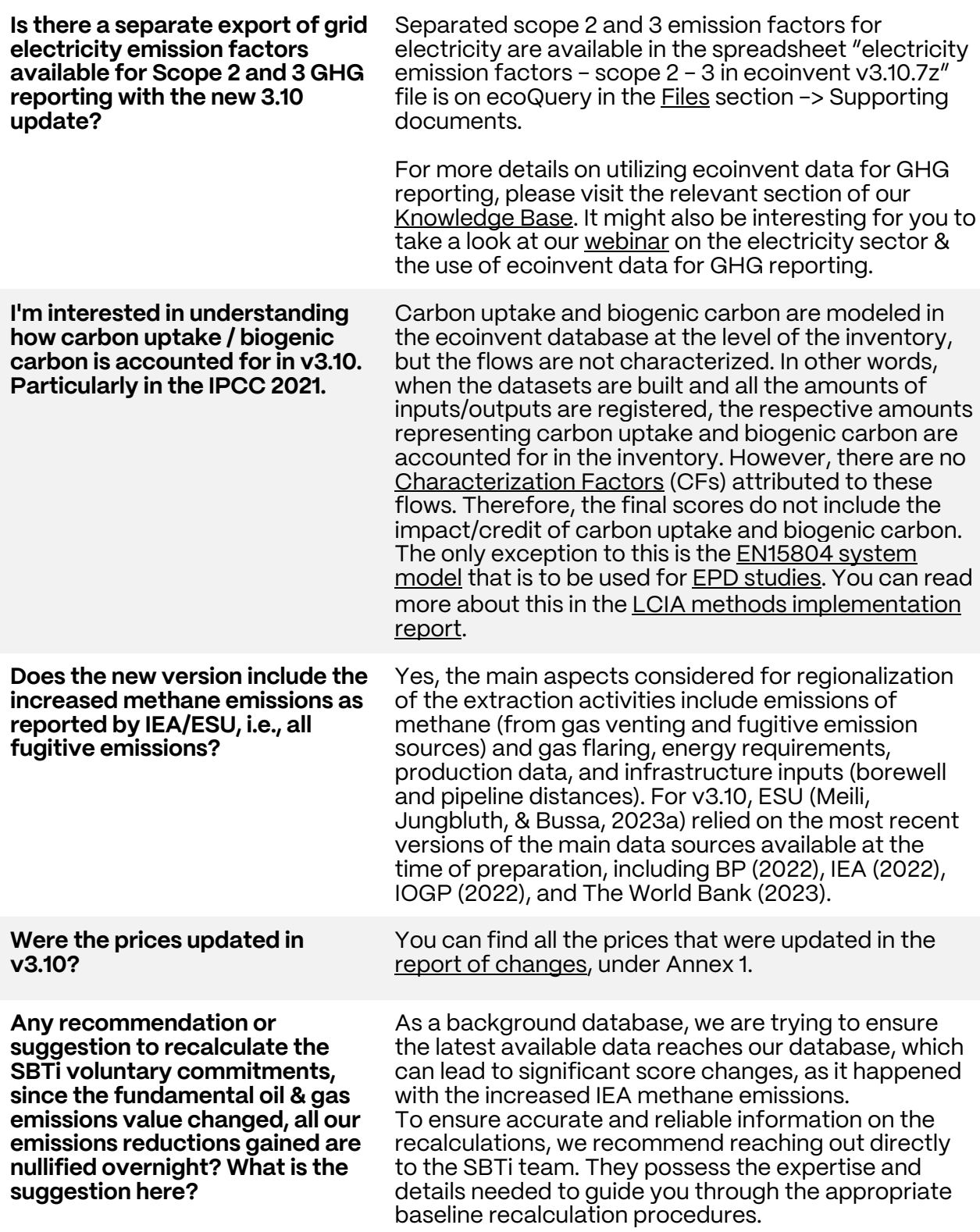

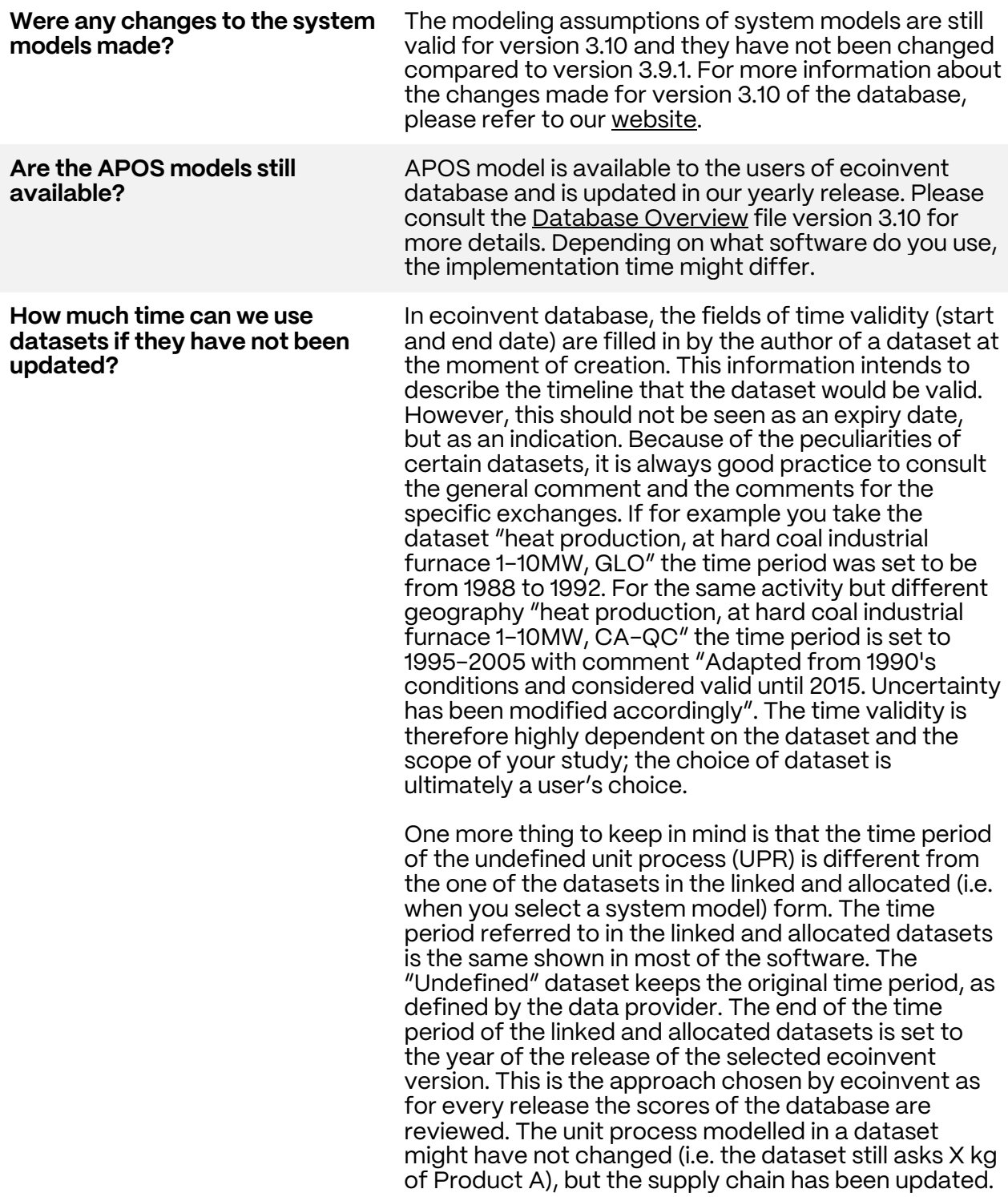

**Why did you make changes on the waste sector? Is there anything we should be aware on modelling?**

The waste updates are related to the disaggregation of the waste sector. The project began in version 3.9 by being implemented in all the wastewater treatment processes, while it was completed in version 3.10 by taking care of the municipal incineration and sanitary landfill treatments. The new modelling approach increases the transparency and granularity of the data. You are now able to properly allocate emissions to each treatment process and meaningfully analyze the treatment supply chain. Moreover, transport was added between the different treatment steps for a more realistic modeling. This approach facilitates waste to be treated as resources and being reintroduced into a production process as secondary material. You can read more information in th[e Report](https://support.ecoinvent.org/ecoinvent-version-3.10)  [of Changes for v3.10.](https://support.ecoinvent.org/ecoinvent-version-3.10) 

**In the graph, it shows that the new database has more waste data; does it mean that we can expect waste for different types of plastic will be available?** 

The update that took place in the waste sector has to do only with the datasets already in the database. Therefore, this affects the waste already modeled. We are working on collecting valuable data on plastic waste. We hope that we will be able to provide our users soon with new and updated data.

For the time being, you can get an overview of the datasets present in the database by looking at the activity overview sheets in the Database Overview File, which provides a list of all datasets present in the current version of the database. You can filter by processes ("activity name") or products ("product name"), ISIC and CPC classification, geographies and more. In the tab "Intermediate exchanges" you can also filter for CAS number and synonyms. Moreover, the "Product Information" column provides a short description for each product/service in database, while giving information about its technical/physical characteristics, its possible application and how to use it properly. This feature is also implemented in various LCA software tools. database overview

If you have any additional questions about version 3.10, contact our team:

**↘** [Get in touch](https://ecoinvent.org/contact-us/)

Connect with us for the latest news about ecoinvent

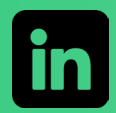

[↘ Follow us on LinkedIn](https://www.linkedin.com/company/ecoinvent/mycompany/)

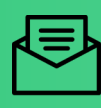

**↘** [Subscribe to our quarterly newsletter](https://ecoinvent.org/newsletter/)

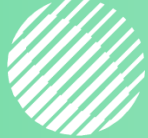